## **Einführung in GIMP**

## **Infos und Downloadquellen**

<https://www.gimp.org/> (Offizielle Webseite)

From: <https://wiki.qg-moessingen.de/>- **QG Wiki**

Permanent link: **<https://wiki.qg-moessingen.de/anleitungen:gimp:start?rev=1575642427>**

Last update: **06.12.2019 15:27**

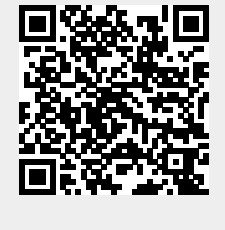